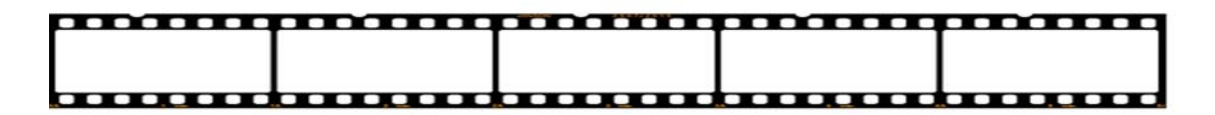

### Inhalt des Spieles

- 48 Fragenkarten in drei Schwierigkeitsgraden (3 Farbgruppen)
- > 1 Lösungskarte
- $\geq 1$  Spielanleitung

### Ziel des Spiels

Das Ziel beim FAMI-Quiz ist es am meisten Punkte mit seiner Gruppe zu erzielen.

Für jeden Schwierigkeitsgrad gibt es unterschiedliche Punkte. Die Karten werden in ihren jeweiligen Kategorien gemischt. Ein/e Spieler/in wird zum Quizmaster ernannt. Er oder Sie darf nicht mit raten, sondern leitet das Spiel und gibt die Lösungen bekannt.

## Spielvorbereitung

Die Karten werden zunächst auf drei Stapel aufgeteilt je nach Schwierigkeitsstufe. Sie werden verdeckt (mit den Bildern nach oben) in die Mitte gelegt und bilden die drei Kartenstapel.

Die Spieler finden sich in Gruppen zusammen, wobei 2 - 4 Spieler in jeder Gruppe sein sollten. Maximal 4 Gruppen sind möglich. Es empfiehlt sich, dass sich Mitspieler aus den verschiedenen Fachrichtungen (Archiv, Bibliothek, IuD, etc.) in einer Gruppe einfinden.

Mit einem kompatiblen Gerät (mit der Fähigkeit zum Auslesen von QR – Codes) können die Lösungen eingesehen werden. Alternativ gibt es noch ein Lösungsblatt, wenn kein Gerät zur Verfügung steht.

## Spielverlauf

Der erste Spieler einer Gruppe nimmt die oberste Karte von einem der Stapel seiner Wahl.

Nun kann innerhalb der Gruppe angefangen werden zu raten. Sowie eine Antwortmöglichkeit gewählt wurde, teilt die Gruppe diese dem Quizmaster mit. Falls die Gruppe die Antwort nicht kennt, wird die Frage freigegeben.

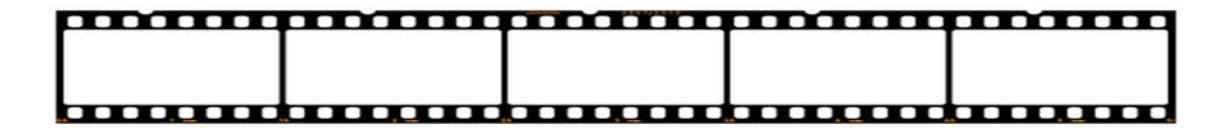

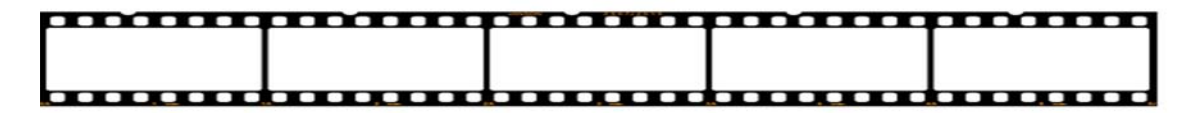

Nun können die anderen Gruppen versuchen die Lösung zu finden. Wenn keine Gruppe die richtige Antwort kennt, wandert die Frage zurück in den Stapel. Wird die Frage richtig beantwortet, teilt der Quizmaster den Gruppen die Lösung mithilfe des QR – Codes mit.

Die entsprechende Gruppe erhält die für den gewählten Schwierigkeitsgrad möglichen Punkte. Die Karte wird von dem Quizmaster aus dem Spiel genommen. Die nächste Gruppe ist an der Reihe.

# Kategoriekarten

Für den einfachen Schwierigkeitsgrad gibt es 100 Punkte. Für den mittleren erhält man 200 Punkte und für den schwierigen 300 Punkte.

☆

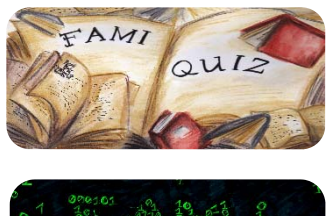

 Die Einfache Stufe ist auf den Spielkarten gekennzeichnet durch einen

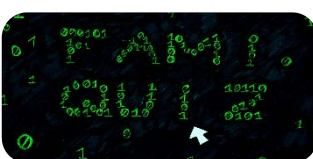

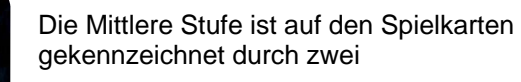

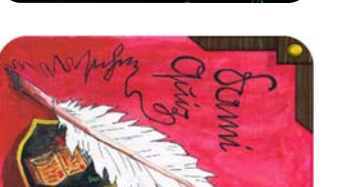

Die schwere Stufe ist gekennzeichnet durch drei

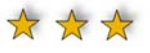

 $\frac{1}{2}$ 

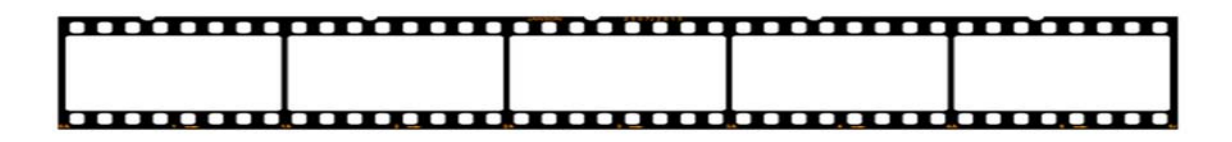

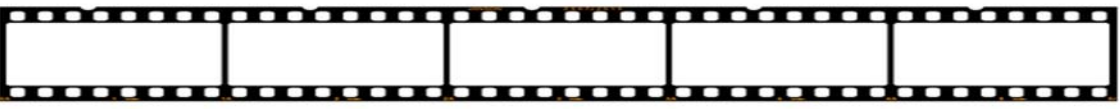

#### Impressum

Spielidee, Produktion und Recherche: Nina Jurk, Jan Waldes, Theo Kaiser, Angelina Wiederhöft Spielregeln: Jan Waldes, Theo Kaiser Layout: Nina Jurk, Angelina Wiederhöft Umschlaggestaltung: Theo Kaiser Projektaufsicht: Jan Waldes Korrektur: Nina Jurk, Angelina Wiederhöft Druck: Schuldruckerei des Oberstufenzentrums OSZ Louise Schroeder Berlin © 2018 by Nina Jurk, Jan Waldes, Theo Kaiser, Angelina Wiederhöft

#### Quellennachweise

Reimann, Norbert (Hrsg.): Praktische Archivkunde. Ein Leitfaden für Fachangestellte für Medien- und Informationsdienste. Fachrichtung Archiv. 3. aktualisierte Auflage. Münster: Ardey-Verlag. 2014. ISBN: 978-3- 87023-366-2.

Weber, Hartmut (Hrsg.): Bestandserhaltung in Archiven und Bibliotheken. Stuttgart: W. Kohlhammer. 1992. ISBN: 978-3-17-012112-6.

QR Code Generator, Online unter: http://goqr.me/de/, letzter Zugriff: 14.03.18, 08.45 – 10.15 Uhr.

#### **Bildquellen**

Bruno Jehle 2017 (https://commons.wikimedia.org/wiki/File:Tora\_Rolle\_auf\_Pergament.jpg), "Tora Rolle auf Pergament", als gemeinfrei gekennzeichnet, Details auf Wikimedia Commons: https://commons.wikimedia.org/wiki/Template:PD-1923

Ziko-C (https://commons.wikimedia.org/wiki/File:2005-11\_schreibmaschine\_dm1.JPG), "2005-11 schreibmaschine dm1", https://creativecommons.org/licenses/by-sa/3.0/legalcode

Agnete (https://commons.wikimedia.org/wiki/File:Gutenbergbibel\_aus\_Rendsburg.jpg), "Gutenbergbibel aus Rendsburg", https://creativecommons.org/licenses/by-sa/3.0/legalcode

Immanuel Giel (https://commons.wikimedia.org/wiki/File:WenfangSibao.jpg), "WenfangSibao",

https://creativecommons.org/licenses/by-sa/3.0/legalcode

Photo: Andreas Praefcke (https://commons.wikimedia.org/wiki/File:Wachstafel\_rem.jpg), "Wachstafel rem", als gemeinfrei gekennzeichnet, Details auf Wikimedia Commons: https://commons.wikimedia.org/wiki/Template:PD-self

Aiwok (https://commons.wikimedia.org/wiki/File:Stein\_von\_Rosetta\_-196.JPG), "Stein von Rosetta -196", https://creativecommons.org/licenses/by-sa/3.0/legalcode

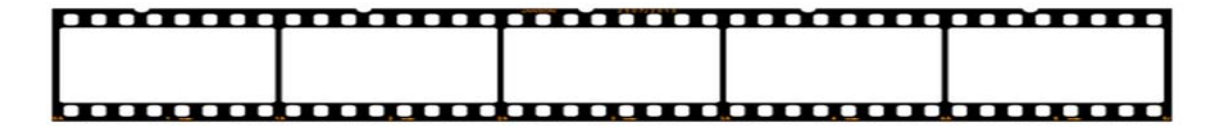

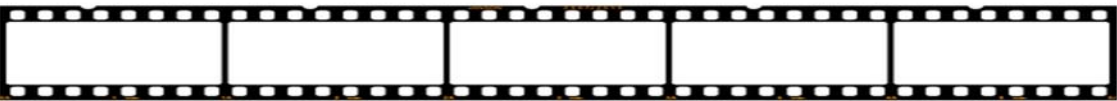

Michael von Jung (1832–1888) (https://commons.wikimedia.org/wiki/File:Melpomene\_Melodie\_17.jpg), "Melpomene Melodie 17", als gemeinfrei gekennzeichnet, Details auf Wikimedia Commons: https://commons.wikimedia.org/wiki/Template:PD-1923 papyrus Zeitungsantiquariat (https://commons.wikimedia.org/wiki/File:Illustrirte\_Zeitung.jpg), "Illustrirte Zeitung", als gemeinfrei gekennzeichnet, Details auf Wikimedia Commons: https://commons.wikimedia.org/wiki/Template:PD-old

Frank Diemar (https://commons.wikimedia.org/wiki/File:Wappen\_Luebbenau.png), "Wappen Luebbenau", als gemeinfrei gekennzeichnet, Details auf Wikimedia Commons: https://commons.wikimedia.org/wiki/Template:PD‐Coa‐Germany

Ubern00b (https://commons.wikimedia.org/wiki/File:CD\_autolev\_crop.jpg), "CD autolev crop", https://creativecommons.org/licenses/by-sa/3.0/legalcode

Filmtage (https://commons.wikimedia.org/wiki/File:Filmrollen.jpg), "Filmrollen", https://creativecommons.org/licenses/bysa/3.0/legalcode

MOS6502 (https://commons.wikimedia.org/wiki/File:Commodore\_C64C\_Tastatur\_Links.JPG), "Commodore C64C Tastatur Links", https://creativecommons.org/licenses/by-sa/3.0/legalcode

Kolossos (https://commons.wikimedia.org/wiki/File:TSD-Fernseher-RAFENA-kol.jpg), "TSD-Fernseher-RAFENA-kol", https://creativecommons.org/licenses/by-sa/3.0/legalcode

Jojo659 at the German language Wikipedia (https://commons.wikimedia.org/wiki/File:Rolleicord-01.jpg), "Rolleicord-01", https://creativecommons.org/licenses/by-sa/3.0/legalcode

DARPA (https://commons.wikimedia.org/wiki/File:DARPA\_Big\_Data.jpg), "DARPA Big Data", als gemeinfrei gekennzeichnet, Details auf Wikimedia Commons: https://commons.wikimedia.org/wiki/Template:PD-US

Rainer Hällfritzsch (https://commons.wikimedia.org/wiki/File:Bitteres16.jpg), "Bitteres16", https://creativecommons.org/licenses/by-sa/3.0/de/legalcode

Erkaha (https://commons.wikimedia.org/wiki/File:Video\_Floppy\_Disk\_Canon\_VF-50.jpg), https://creativecommons.org/licenses/by-sa/4.0/legalcode

Holger.Ellgaard (https://commons.wikimedia.org/wiki/File:Ericsson\_telegraf.jpg), "Ericsson telegraf", als gemeinfrei gekennzeichnet, Details auf Wikimedia Commons:

https://commons.wikimedia.org/wiki/Template:PD-user

Banffy (https://commons.wikimedia.org/wiki/File:AGFA\_Kompaktkassetten\_HR-XS\_90.jpg), "AGFA Kompaktkassetten HR-XS 90", https://creativecommons.org/licenses/by-sa/3.0/legalcode

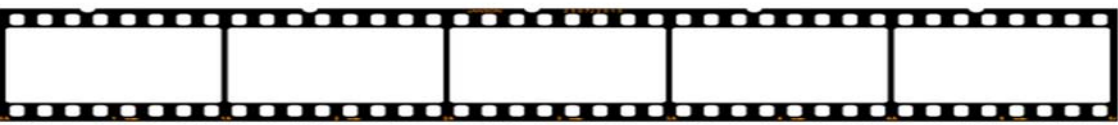

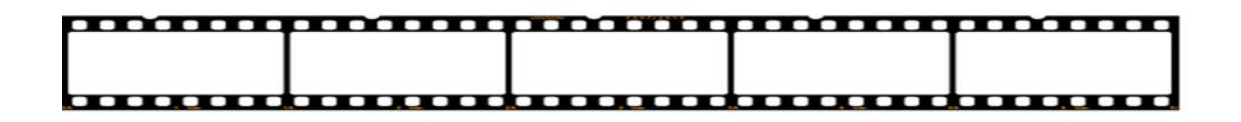

# Lösungskarte

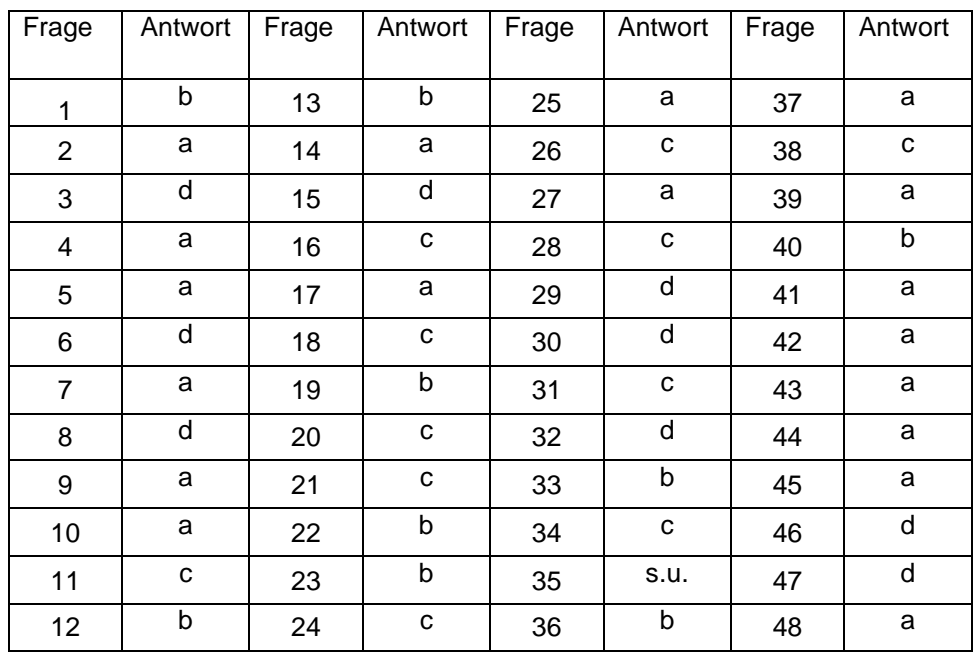

Antwort auf Frage 35: Sage nicht alles, was du weißt, aber wisse immer, was du sagst. (Matthias Claudius)

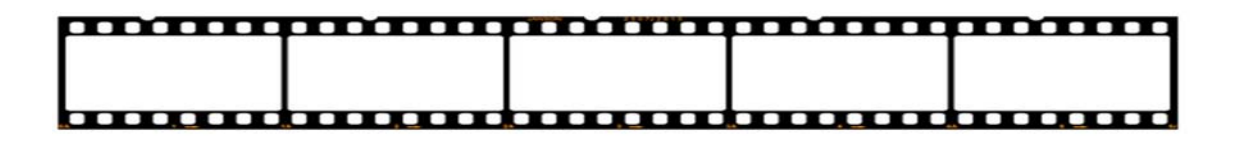